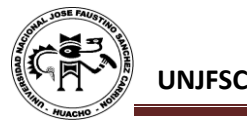

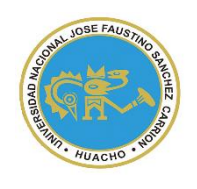

UNIVERSIDAD NACIONAL "JOSÉ FAUSTINO SÁNCHEZ CARRIÓN" **VICERRECTORADO ACADÉMICO**

# **MODELO DE SYLLABUS PARA CLASES VIRTUALES EN LA UNJFSC**

# **FACULTAD DE EDUCACIÓN**

# **ESCUELA PROFESIONAL DE EDUCACIÓN TECNOLÓGICA**

# **MODALIDAD NO PRESENCIAL**

# **SÍLABO POR COMPETENCIAS CURSO:**

# **INFORMÁTICA BÁSICA Y SOFTWARE EDUCATIVO**

#### **I. DATOS GENERALES**

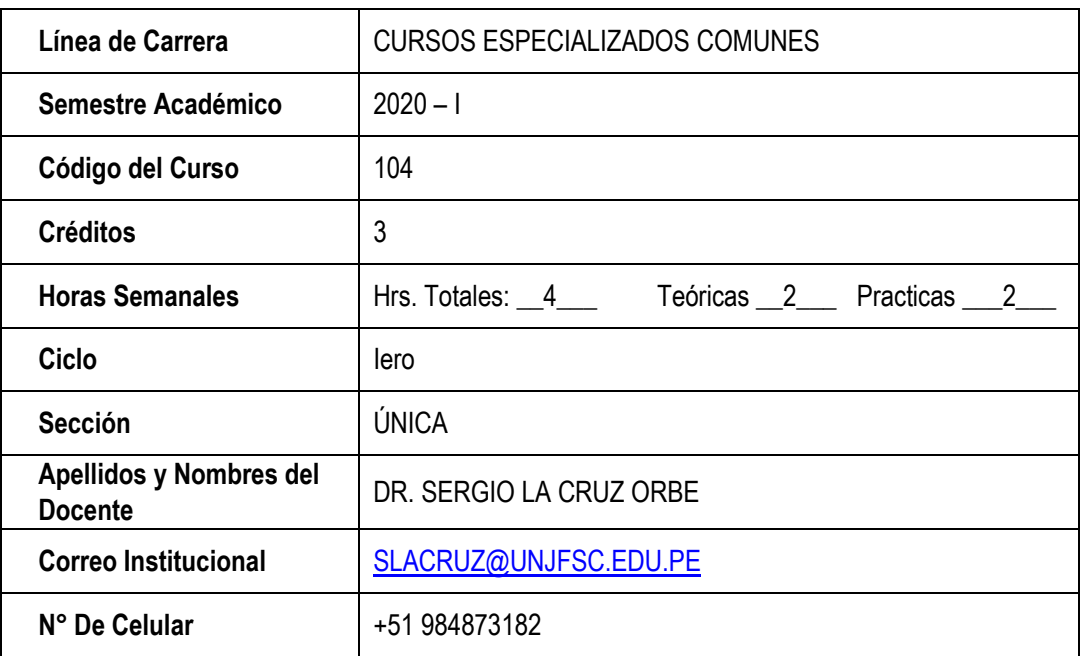

#### **II. SUMILLA**

Opera con tecnologías informáticas, utilizando la computadora y sus sistemas operativos, para buscar, seleccionar, obtener, registrar y procesar datos e informaciones para transformarlo en conocimientos, analizando, sistematizando, relacionando y haciendo inferencias y comunicar empleando recursos expresivos.

┱

٦

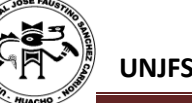

#### **III. CAPACIDADES AL FINALIZAR EL CURSO**

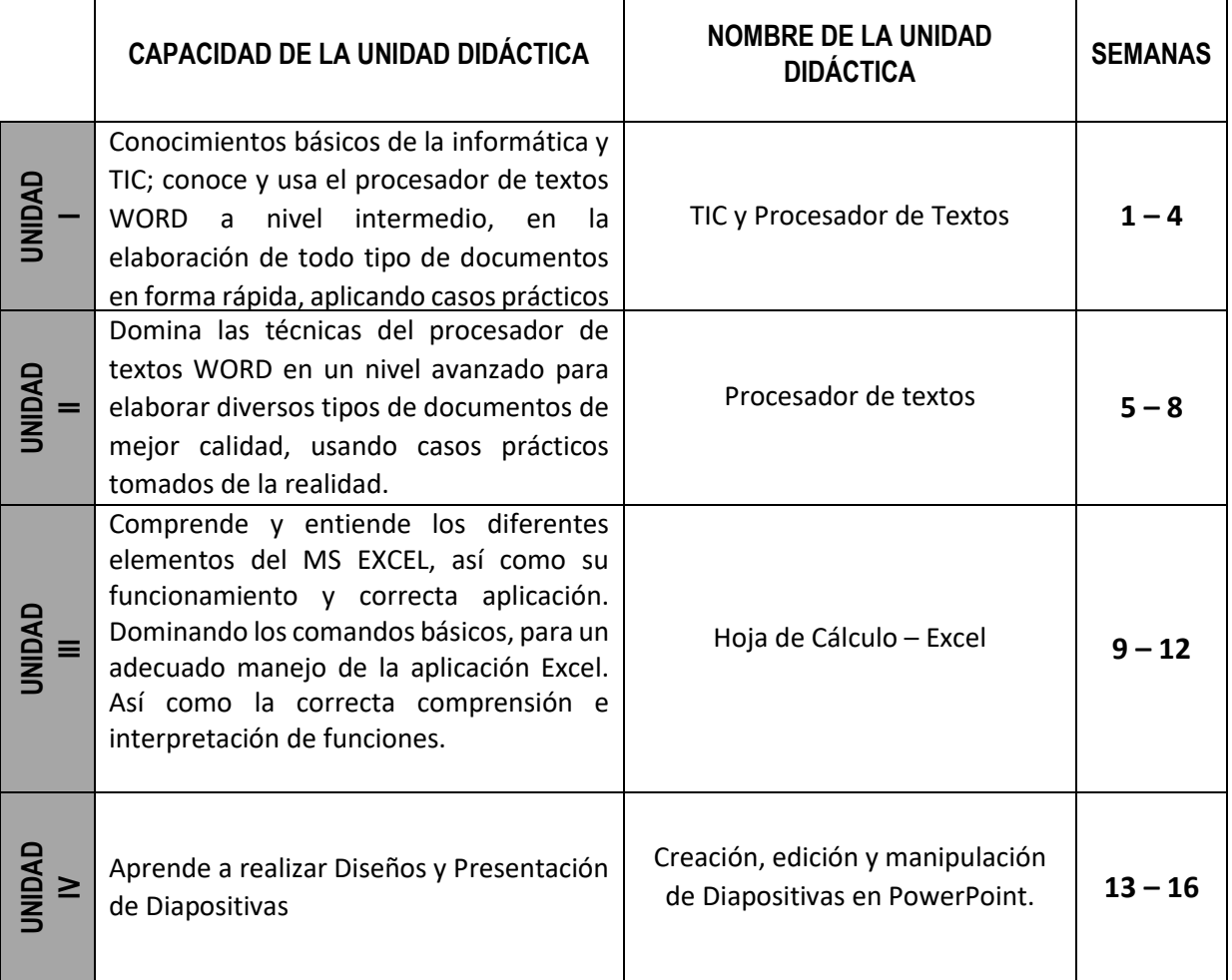

#### **IV. INDICADORES DE CAPACIDADES AL FINALIZAR EL CURSO**

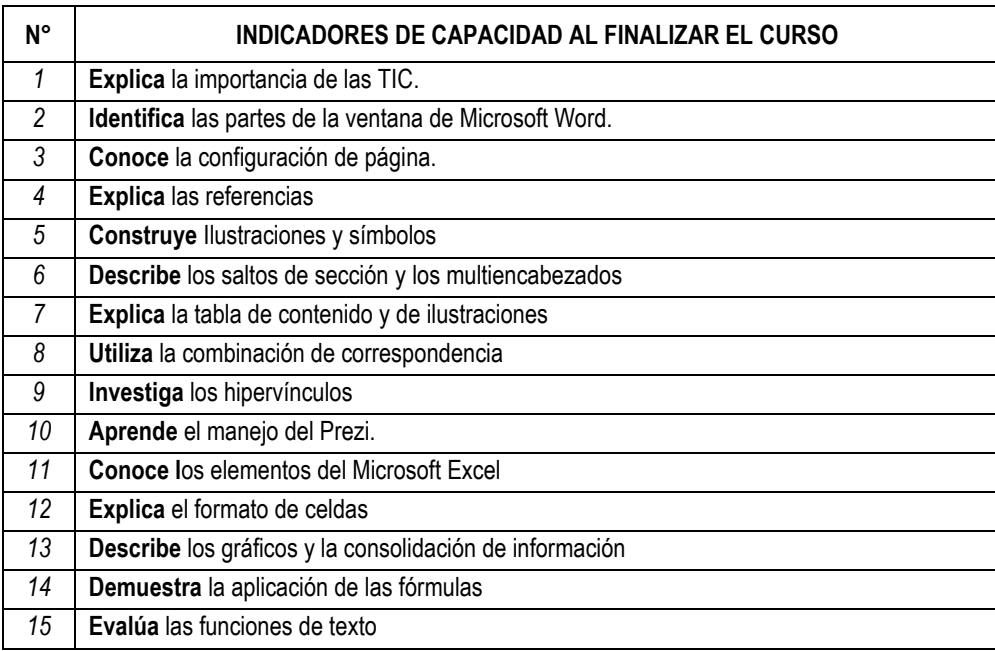

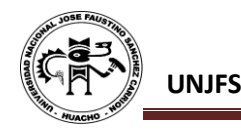

 $\tilde{\phantom{a}}$ 

K

 $\epsilon$ 

#### **V. DESARROLLO DE LAS UNIDADES DIDÁCTICAS:**

*CAPACIDAD DE LA UNIDAD DIDÁCTICA I:* Conocimientos básicos de la informática y TIC; conoce y usa el procesador de textos WORD a nivel intermedio, en la elaboración de todo tipo de documentos en forma rápida, aplicando casos prácticos tomados de la realidad.

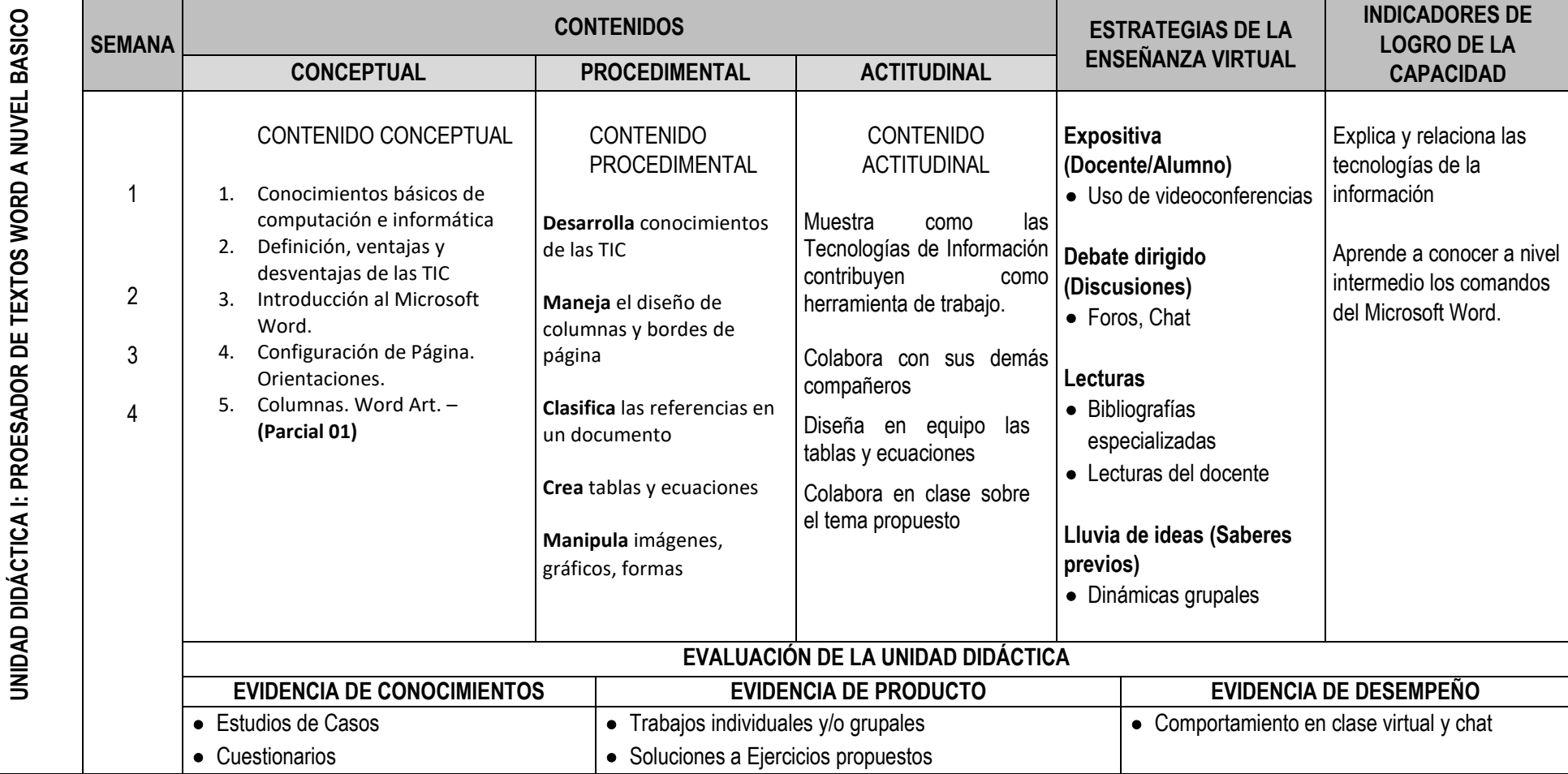

MODELO DE SYLLABUS PARA CLASES VIRTUALES EN LA UNJFSC  $\frac{3}{3}$ 

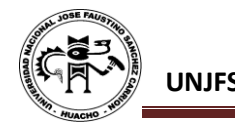

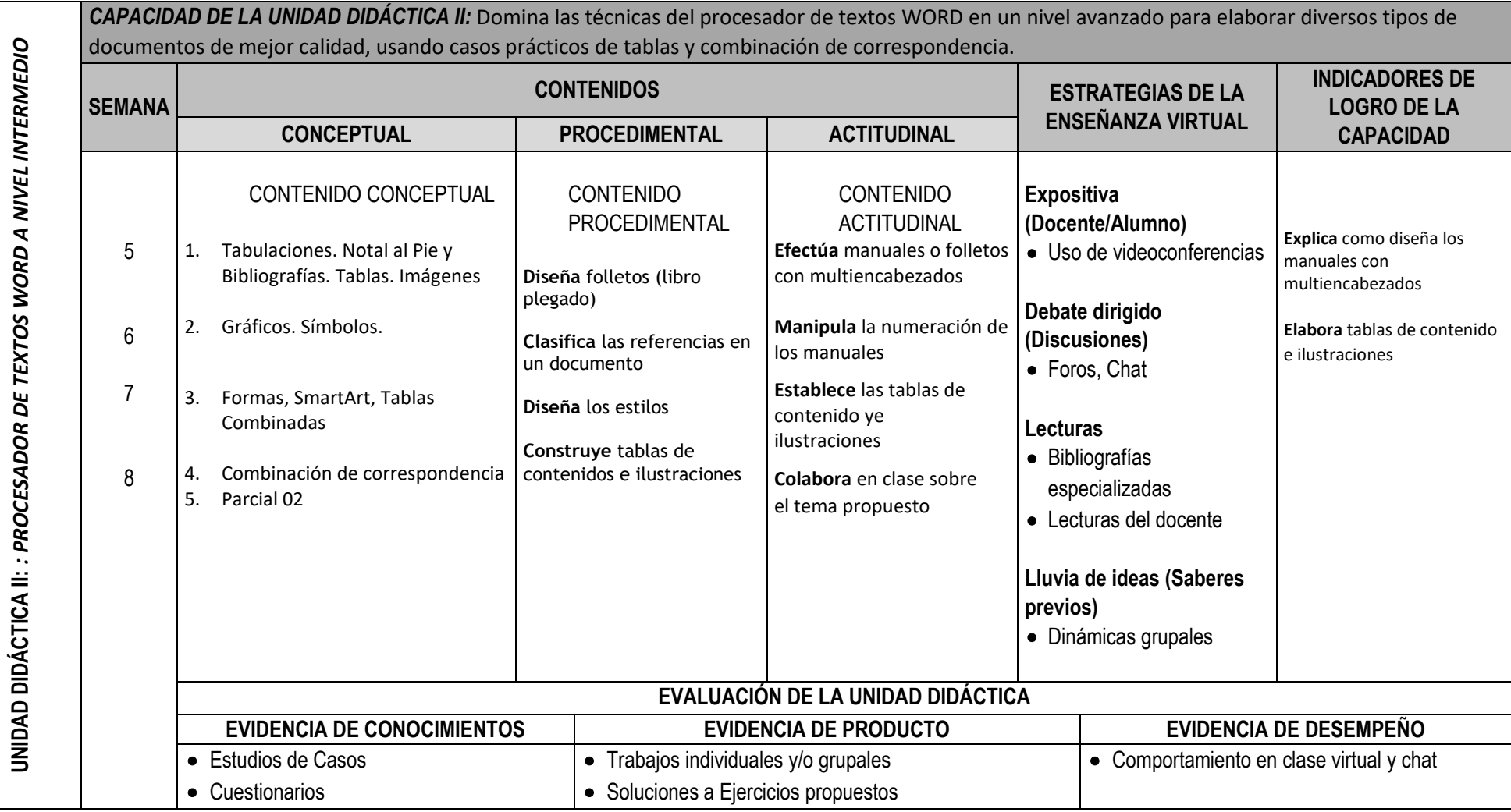

MODELO DE SYLLABUS PARA CLASES VIRTUALES EN LA UNJFSC <sup>4</sup>

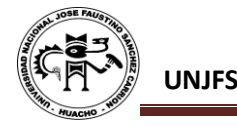

*CAPACIDAD DE LA UNIDAD DIDÁCTICA III:* Comprende y entiende los diferentes elementos del MS EXCEL, así como su funcionamiento y correcta aplicación. Dominando los comandos básicos, para un adecuado manejo de la aplicación Excel. Así como la correcta comprensión e interpretación de funciones; aplicando dichos conocimientos en casos prácticos tomados de la realidad. **INDICADORES DE CONTENIDOS ESTRATEGIAS DE LA SEMANA LOGRO DE LA ENSEÑANZA VIRTUAL CONCEPTUAL PROCEDIMENTAL ACTITUDINAL ENSEMANZA VIRTUAL CAPACIDAD** CONTENIDO CONCEPTUAL CONTENIDO **CONTENIDO Expositiva Describe** las de Cálculo Excel características de la hoja PROCEDIMENTAL ACTITUDINAL **(Docente/Alumno)** de Microsoft Excel 9 1. Introducción al Microsoft Excel • Uso de videoconferencias **Aplica** formato a una hoja **Demuestra** interés por el procesador de la hoja de Formato de celdas. de cálculo **Conoce** el manejo del 2. Fórmulas, Celdas Absolutas, cálculos formato de celdas. 10 **Debate dirigido Manipula** gráficos Mixtas. **(Discusiones) Crea** gráficos estadísticos 3. Funciones: Matemáticas, estadísticos **Colabora** con las prácticas

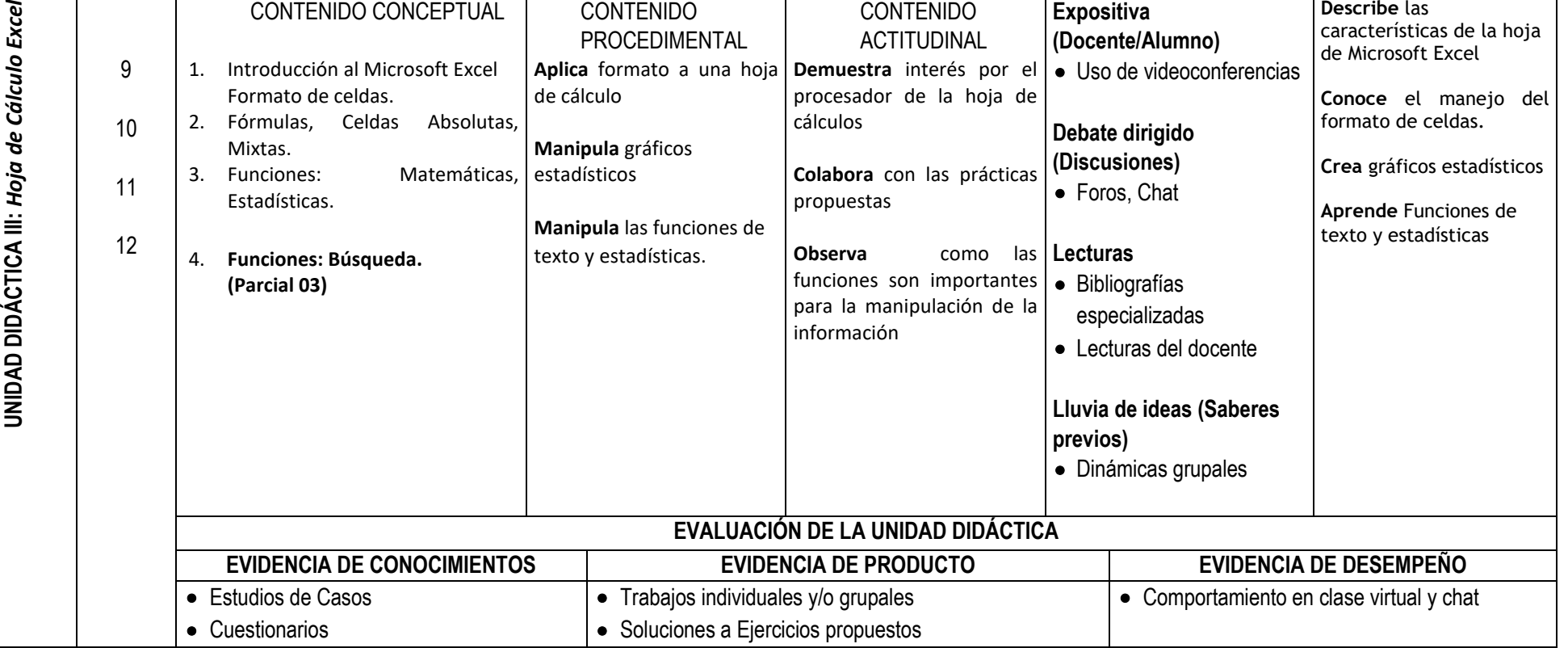

MODELO DE SYLLABUS PARA CLASES VIRTUALES EN LA UNJFSC 55 SERVED DE STALLABUS PARA CLASES VIRTUALES EN LA UNJFSC

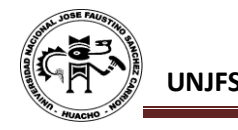

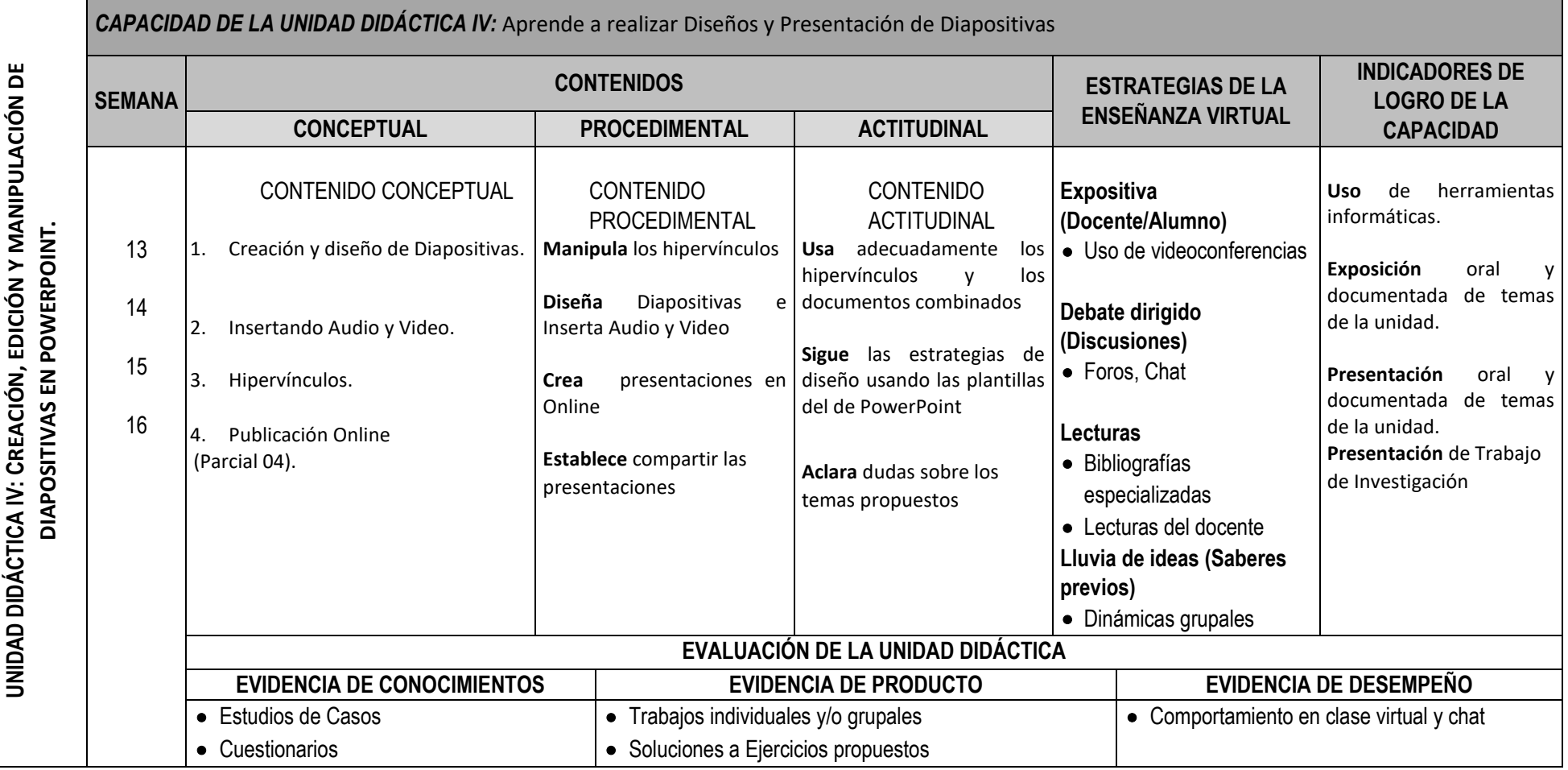

MODELO DE SYLLABUS PARA CLASES VIRTUALES EN LA UNJFSC $\footnotesize\begin{array}{ccc} 6 \end{array}$ 

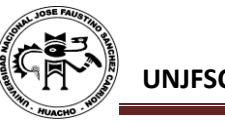

# **VI. MATERIALES EDUCATIVOS Y OTROS RECURSOS DIDÁCTICOS**

Se utilizarán todos los materiales y recursos requeridos de acuerdo a la naturaleza de los temas programados. Básicamente serán:

#### **1. MEDIOS Y PLATAFORMAS VIRTUALES**

- Casos prácticos
- Pizarra interactiva
- Google Meet
- Repositorios de datos

## **2. MEDIOS INFORMATICOS:**

- Computadora
- Tablet
- **Celulares**
- **Internet**

### **VII. EVALUACIÓN:**

La Evaluación es inherente al proceso de enseñanza aprendizaje y será continua y permanente. Los criterios de evaluación son de conocimiento, de desempeño y de producto.

### **1. Evidencias de Conocimiento.**

La Evaluación será a través de pruebas escritas y orales para el análisis y autoevaluación. En cuanto al primer caso, medir la competencia a nivel interpretativo, argumentativo y propositivo, para ello debemos ver como identifica (describe, ejemplifica, relaciona, reconoce, explica, etc.); y la forma en que argumenta (plantea una afirmación, describe las refutaciones en contra de dicha afirmación, expone sus argumentos contra las refutaciones y llega a conclusiones) y la forma en que propone a través de establecer estrategias, valoraciones, generalizaciones, formulación de hipótesis, respuesta a situaciones, etc.

En cuanto a la autoevaluación permite que el estudiante reconozca sus debilidades y fortalezas para corregir o mejorar.

Las evaluaciones de este nivel serán de respuestas simples y otras con preguntas abiertas para su argumentación.

### **2. Evidencia de Desempeño.**

Esta evidencia pone en acción recursos cognitivos, recursos procedimentales y recursos afectivos; todo ello en una integración que evidencia un saber hacer reflexivo; en tanto, se puede verbalizar lo que se hace, fundamentar teóricamente la práctica y evidenciar un pensamiento estratégico, dado en la observación en torno a cómo se actúa en situaciones impredecibles.

La evaluación de desempeño se evalúa ponderando como el estudiante se hace investigador aplicando los procedimientos y técnicas en el desarrollo de las clases a través de su asistencia y participación asertiva.

### **3. Evidencia de Producto.**

Están implicadas en las finalidades de la competencia, por tanto, no es simplemente la entrega del producto, sino que tiene que ver con el campo de acción y los requerimientos del contexto de aplicación.

La evaluación de producto de evidencia en la entrega oportuna de sus trabajos parciales y el trabajo final.

Además, se tendrá en cuenta la asistencia como componente del desempeño, el 30% de inasistencia inhabilita el derecho a la evaluación.

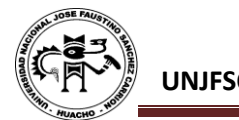

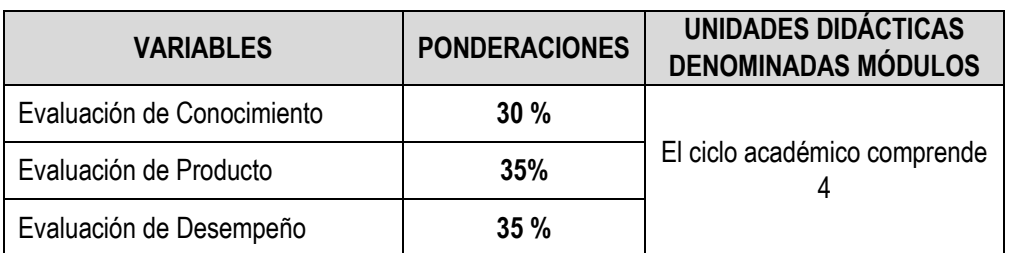

Siendo el promedio final (PF), el promedio simple de los promedios ponderados de cada módulo (PM1, PM2, PM3, PM4)

$$
PF = \frac{PM1 + PM2 + PM3 + PM4}{4}
$$

#### **VIII. BIBLIOGRAFÍA**

#### **8.1. Fuentes Documentales**

La Cruz, S. (2012). *Elearning en Educación Superior***.** Editorial Académica Española – Alemania.

La Cruz, S. (2012). *Metodología de aprendizaje en Educación Superior*. Editorial Académica Española – UK

Arevalo, H. (2015). *Las Tic como herramienta informática.* Editorial Académica Española - UK

#### **8.2. Fuentes Bibliográficas**

Aragonesa de Servicios Temáticos (2016). *Guía de Microsoft Word 2016 – Primeros Pasos*. Gobiernos de Aragón Departamento de Investigación y Universidad

Diaz, J. (2020). *Cuaderno de Trabajo PowerPoint*. UTP. Lima

Flores, J, Morán, J, Rodriguez, J. (2018). *Las redes sociales*. USMP

GVA Consultoria (2016). *Manual de Excel Avanzado*. Gobernación de Cuauhtemoc. México

#### **8.3. Fuentes Hemerográficas**

La Cruz, S. (2020). WorkBook Microsoft Word 2019 La Cruz, S. (2020). WorkBook Microsoft Excel 2019 La Cruz, S. (2020). WorkBook Microsoft PowerPoint 2019

#### **8.4. Fuentes Electrónicas**

- http://www.cursosmultimedia.org/moodle/CursodeExcel2013/manual\_excel2013.pdf
- ✓ http://www.cursosmultimedia.org/moodle/CursodeExcel2013/manual\_excel2013.pdf
- ✓ http://www.cetem.upr.edu/cetem/download/manuales/microsoft\_office\_2013/Excel%202013,%20 Uso%20b%C3%A1sico.pdf
- ✓ http://www.consultasdeinteres.com/2014/01/libro-excel-avanzado-2013.html

j **Universidad Nacional "José Faustino Sánchez Carrión"**   $\left(\frac{1}{2}+\frac{1}{2}+\frac{1}{2}\right)$ Dr. Coach SERGIO LA CRUZ ORBE **DNU 243**

Huacho, Junio del 2020

EL MODELO DE SYLLABUS PARA CLASES VIRTUALES EN LA UNJFSC **En la segunda en la contra de la contra**